# مؤشر النوع االجتماعي والعمر الذي وضعته: دليل خطوة بخطوة للشركاء المنفذين

#### **مهم!**

- قبل المباشرة بمسح مؤشر النوع االجتماعي والعمر، من المفترض أن تكونوا قد حملتم مقترح المشروع الخاص بكم لسنة 2019 على نظام المشاريع عبر اإلنترنت )OPS).
- حافظوا على رمز المشروع في المتناول والذي يحدد عبر التسجيل على OPS(2019 )لتسجيله في مسح مؤشر النوع االجتماعي والعمر )أنظر الخطوة 6(. كما وستحتاجونه عند اإلشارة إليه/نسخ ولصق من النص الموجود في ورقة المشروع بهدف إكمال المسح.
- تم إعداد أوراق النصائح للمجموعات/القطاعات وتصميمها خصيصاً لمواءمة سياق الأرض الفلسطينية المحتلة حيث توفر الأوراق ĺ بعض الأمثلة لمشاريع ذات جودة وتدمج النوع الاجتماعي
- ستكون هيئة الأمم المتحدة للمرأة وأشخاص الاتصال فيما يخص النوع الاجتماعي لدى القطاعات الانسانية متوفرون لدعمكم خلال هذه العملية بشكل مباشر أو من خلال العيادات المفتوحة التي سيعلن عن تواريخ عملها لاحقاً. معلومات الاتصال متوفرة في الملحق ĺ الموجود في هذه اإلرشادات.
- يرجى المالحظة أنه بخالف عملية تقييم مؤشر النوع االجتماعي القديمة، حيث كانت المشاريع تراجع في هيئات تقييم المشاريع وتقدم التغذية الراجعة إلى الشركاء المنفذين بعد ذلك للمساعدة في تحسين نتيجة المؤشر، لن تطبق هذه العملية على مؤشر النوع االجتماعي والعمر هذه السنة. بعد إكمالكم مسح مؤشر النوع االجتماعي والعمر، سيتم تسجيل رمزكم في سجل موجود في المقر الرئيسي ولن تتمكنوا من تغييره. ولكن ستتوفر لكم فرصة أخرى لتعبئة مسح مؤشر النوع االجتماعي والعمر مجددا أثناء مرحلة ĺ المتابعة في منتصف السنة. وسيقيس الرمز الذي ينتج عن مرحلة المتابعة مدى تحقيق المشروع ما كان المفترض تحقيقه وفقا لمرحلة التصميم. وبالتالي، من الضروري أن يقوم شركاء التنفيذ بتعبئة خطة العمل في نهاية المسح وطلب التوجيه من هيئة األمم المتحدة للمرأة أو أشخاص الاتصال فيما يخص النوع الاجتماعي لدى القطاعات الانسانية أو مكتب الأمم المتحدة لتنسيق الشؤون اإلنسانية للمساعدة في تناول أية مواطن ضعف يكشفها المسح في مرحلة التصميم. وسيكون المانحون مهتمين في مرحلة المتابعة بمشاهدة مدى تلبية المشروع لالحتياجات المذكورة في تصميم المشروع وإذا ما اتُّخذت تدابير تصويبية لتقوية المشروع في مرحلة التنفيذ.

## الخطوة :1 **اقرأ ورقة مقترح المشروع الخاصة بنظام المشاريع عبر اإلنترنت لإلجابة على األسئلة الموجودة في مؤشر النوع االجتماعي والعمر.**

مؤشر النوع االجتماعي والعمر مخصص الستخدام موظفي/ات البرامج وموظفي/ات المتابعة الذين يعملون بشكل مباشر على الخطط والمقترحات والمشاريع الخاصة بهم، وغالباً ما لا يطبق من قبل شخص من خارج الفريق. لغايات التعلم فقط، يمكن تطبيق مؤشر النوع االجتماعي والعمر على مقترح مشروع قائم.

الخطوة :2 **ابدأ مؤشر النوع االجتماعي والعمر** افتح أداة مؤشر النوع االجتماعي والعمر بالضغط [هنا](https://ee.humanitarianresponse.info/single/::lKbQTg7d) واحفظ عنوان أداة مؤشر النوع االجتماعي والعمر على المتصفح الذي تستخدمه )**BOOKMARK**)، بحيث تتمكن من الوصول إليه دون أن تكون مرتبط باإلنترنت. قم بتعبئة المعلومات المطلوبة بأفضل صورة ممكنة.

الخطوة :3 **تصفح مؤشر النوع االجتماعي والعمر**

### عند إدخال مشروع للمرة األولى، اختر "**أنا أسجل مشروع حديد وال يوجد لدي رقم مرجعية." وستحصل على رقم مرجعية في النهاية،** بحيث ستتمكن من استعادة معلومات المشروع لاحقاً<sub>.</sub>

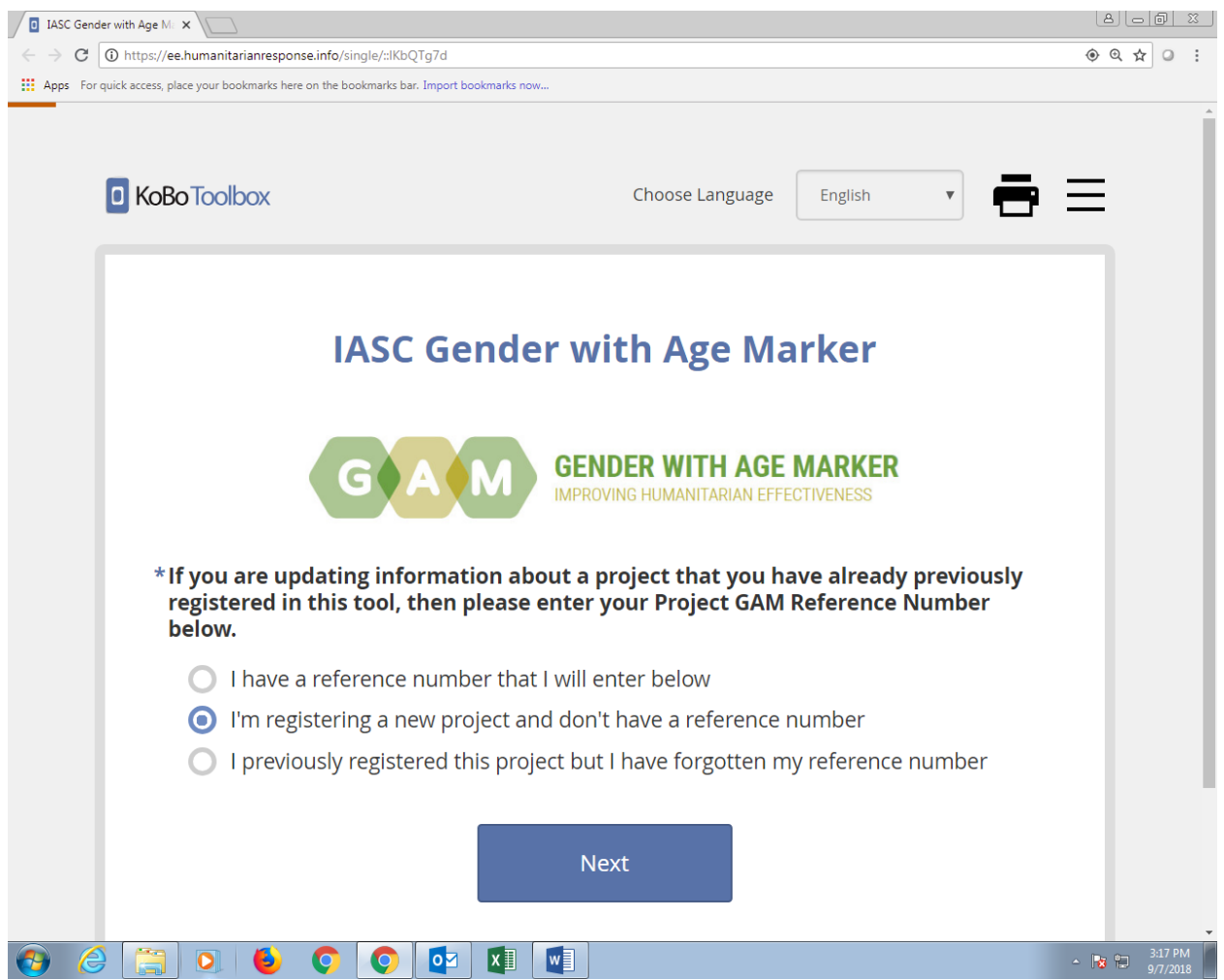

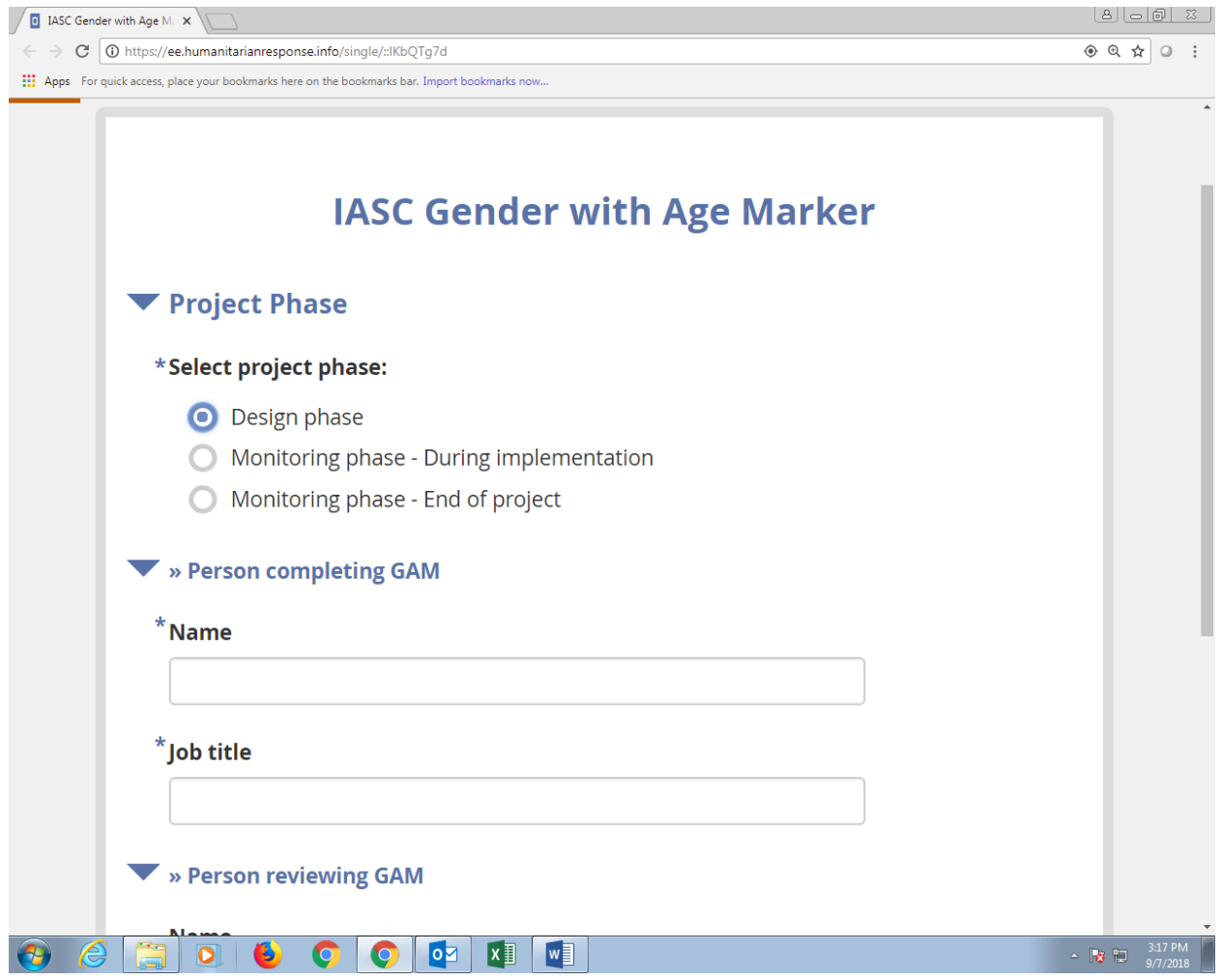

### الخطوة :5 **تحديد المعلومات**

تسجل أول 5 صفحات معلومات أساسية بشأن المشروع:

- رقم مرجعية المشروع )أو ال(-**انظر الخطوة 3**
- مرحلة المشروع: التصميم؛ المتابعة )خالل التنفيذ(؛ المتابعة )في نهاية المشروع( وجهة االتصال **أنظر الخطوة 4**
	- تفاصيل المشروع )العنوان، الرقم، الموقع(
		- المجموعة/ القطاع
		- الجنس والفئات العمرية المستهدفة

#### **ال ينطبق مؤشر النوع االجتماعي والعمر؟**

إذا اخترت "ال ينطبق" في مكان النوع االجتماعي على مشروعك، سيُطلب منك تأكيد ذلك. المشاريع الوحيدة التي ال ينطبق عليها النوع االجتماعي:

- ال يوجد لديها تواصل مع األشخاص المتأثرين
- ال يوجد لديها تأثيرعلى اختيار البضائع والخدمات
- ال يوجد لديها تأثيرعلى كيفية تقديم البضائع والخدمات

#### الخطوة :6 **طبق مؤشر النوع االجتماعي على مقترح تصميم المشروع**

**يرجى اإلشارة إلى ورقة المشروع الخاصة بك في نظام المشاريع عبر اإلنترنت** ،**2019** أكمل األسئلة متعددة الخيارات والتي تصف عملية البرمجة والجنس والفئات العمرية بأفضل صورة ممكنة. الحظ أن المقترحاتبالعادة ال تحتوي على الكثير من المعلومات بشأن النوع االجتماعي أو العمر.

يجب عليك كتابة وصف موجز والإشارة إلى المكان الذي يمكن تأكيد المعلومات منع (مثلاً، "مقترح المشروع"، "تقرير التقييم"، الخ.) قبل االنتقال إلى الصفحة التالية.

**يرجى تسجيل رمزالمشروع حسب نظام المشاريع عبر اإلنترنت هنا. مثال،ً /114061RL-HR-P-18/OPT**

الخطوة :7 **النتاج والتأمل**

ستظهر صفحة النُّتائج تلقائياً عند الإجابة على كافة الأسئلة<sub>.</sub> ويظهر عليها الرمز لكل مؤشر على حدى (مقياس مساواة النوع االجتماعي، أو "مؤشر النوع االجتماعي والعمر"( باإلضافة إلى رمز مؤشر النوع االجتماعي والعمر المحتسب للمشروع.

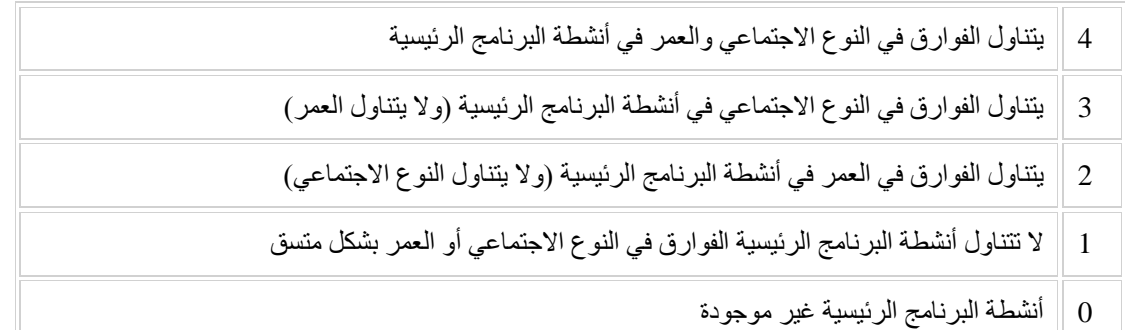

كما وتبين هذه الصفحة ما إذا كان المشروع ينشر مساواة النوع الاجتماعي ("M") أو إذا كانت نشاط مستهدف ("T") يتناول التمييز ويهدف إلى تحقيق مساواة أكبر. فكر بكيفية تحسين المقترح بحيث يضمن تناول مؤشرات النوع االجتماعي والعمر األربعة الرئيسية للفوارق في النوع الاجتماعي كحد أدنى، والعمر أيضاً في الوضع المثالي. ĺ

الخطوة :8 **رقم مرجعية مؤشر النوع االجتماعي والعمر – سجل رقم المرجعية** كي تتمكن من تغيير المعلومات و/أو إدخال نتائج المتابعة لاحقاً.

**مؤشر النوع االجتماعي والعمر الذي وضعته اللجنة الدائمة المشتركة بين الوكاالت**

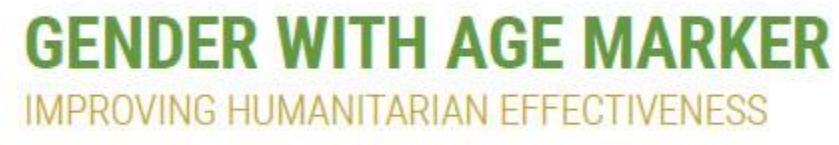

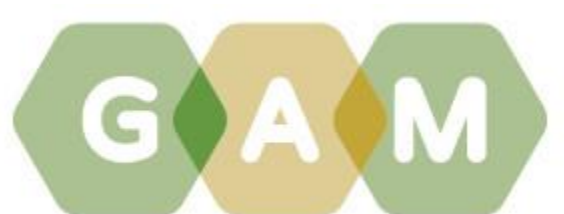

رقم مرجعية مؤشر النوع االجتماعي والعمر للمشروع

رقم مرجعية مؤشر النوع االجتماعي والعمر لمشروعك هو: G360230916 يرجى كتابة رقم المرجعية هذا، حيث ستحتاجه كي تتمكن من استرجاع تقرير مؤشر النوع االجتماعي والعمر الخاص بك وكي تتمكن من إدخال معلومات إضافية (مثلاً، خلال مشروعك أو بعد نهايته) في المستقبل.

التقديم

شكراً إكمالكم مؤشر النوع الاجتماعي والعمر الذي وضعته اللجنة الدائمة المشتركة بين الوكالات. يجب تقديم المؤشر إلى جانب مقترح المشروع والمشروع المنفذ. يرجى تقديم هذا النموذج بهدف حفظه، وعد مجدداً إلكماله خالل مراحل ذات العالقة.

#### **مهم! ستحتاج رقم المرجعية هذا لتسجيله في نظام المشاريع عبر اإلنترنت!**

#### الخطوة :9 **نموذج خطة العمل يتبع صفحة النتائج وذلك لتسجيل الخطوات لتحسين كل من مؤشرات النوع االجتماعي والعمر.**

#### **Action Plan**

Complete action plan:

- · Identify areas for change based on project review
- Identify appropriate activities, resources and people to action changes<br>• Gain agreement from responsible officer
- · review progress based on evidence

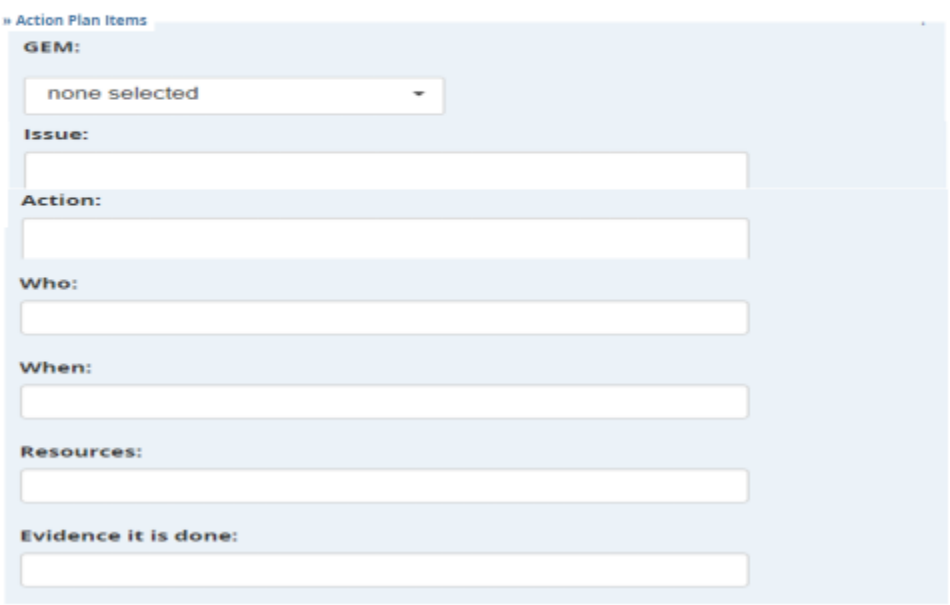

يوجد لدى مؤشر النوع الاجتماعي والعمر خطة عمل لمساعدة الأشخاص على تحسين برامج مساواة النوع الاجتماعي. يمكن للمستخدمين اختيار التركيز على مجال محدد ـ ومؤشرات النوع الاجتماعي والعمر المحددة والأكثر ارتباطاً بهم. **مثال،ً إذا كانت أولويتكم:**

**الخضوع للمساءلة أمام التجمعات المتأثرة، فإنكم تريدون متابعة:**

- من هم الفئات العمرية والنوع االجتماعي الذين سيشاركون في اتخاذ القرارات والتأثير عليها، من تحديد االحتياجات إلى تصميم المشروع إلى تقديم المساعدة إلى متابعة المشروع )مؤشر النوع االجتماعي والعمر G)
	- وجود آليات للتغذية الراجعة والشكاوى واستجابتها )مؤشر النوع االجتماعي والعمر H)
	- شفافية الجهة والمشروع ومشاركة المعلومات مع مختلف المجموعات )مؤشر النوع االجتماعي والعمر I)

**الحماية والنشر، فإنكم ستريدون تتبع ما إذا:**

- تم الوصول إلى المجموعات المستهدفة )مؤشر النوع االجتماعي والعمرC)
- تم تخفيض أو تخفيف خطر العنف القائم على النوع االجتماعي )مؤشر النوع االجتماعي والعمر E)
	- كان هنالك آلية شكاوى آمنة ومستجيبة )H)
	- كان يستفيد مختلف األشخاص من األنشطة المصممة )J)
		- كانت مختلف المجموعات راضية عن المساعدة )K)
- كانت هنالك خطوات متخذة لتخفيف العواقب غير المقصودة أو الحواجز )مؤشر النوع االجتماعي والعمر L)